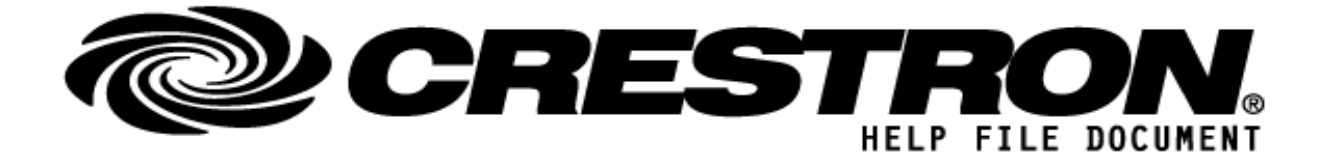

## **CONTACT SUPPORT:**

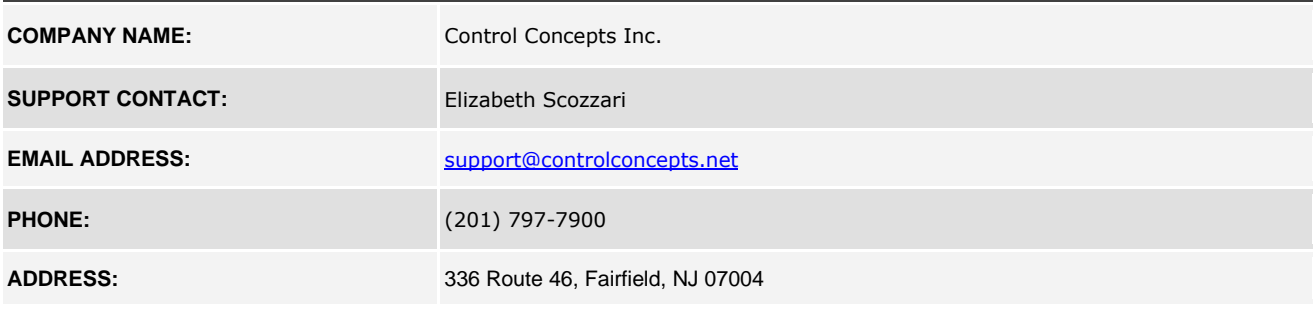

### **http://application.market.com**

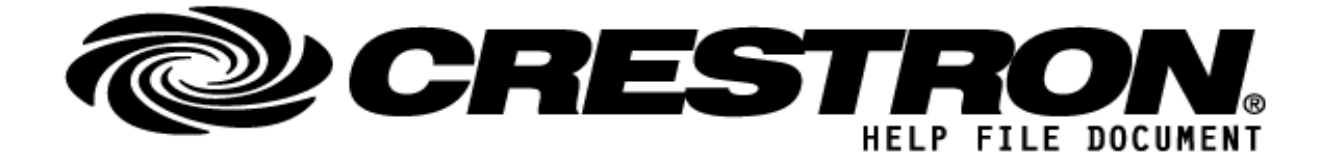

# **GENERAL INFORMATION**

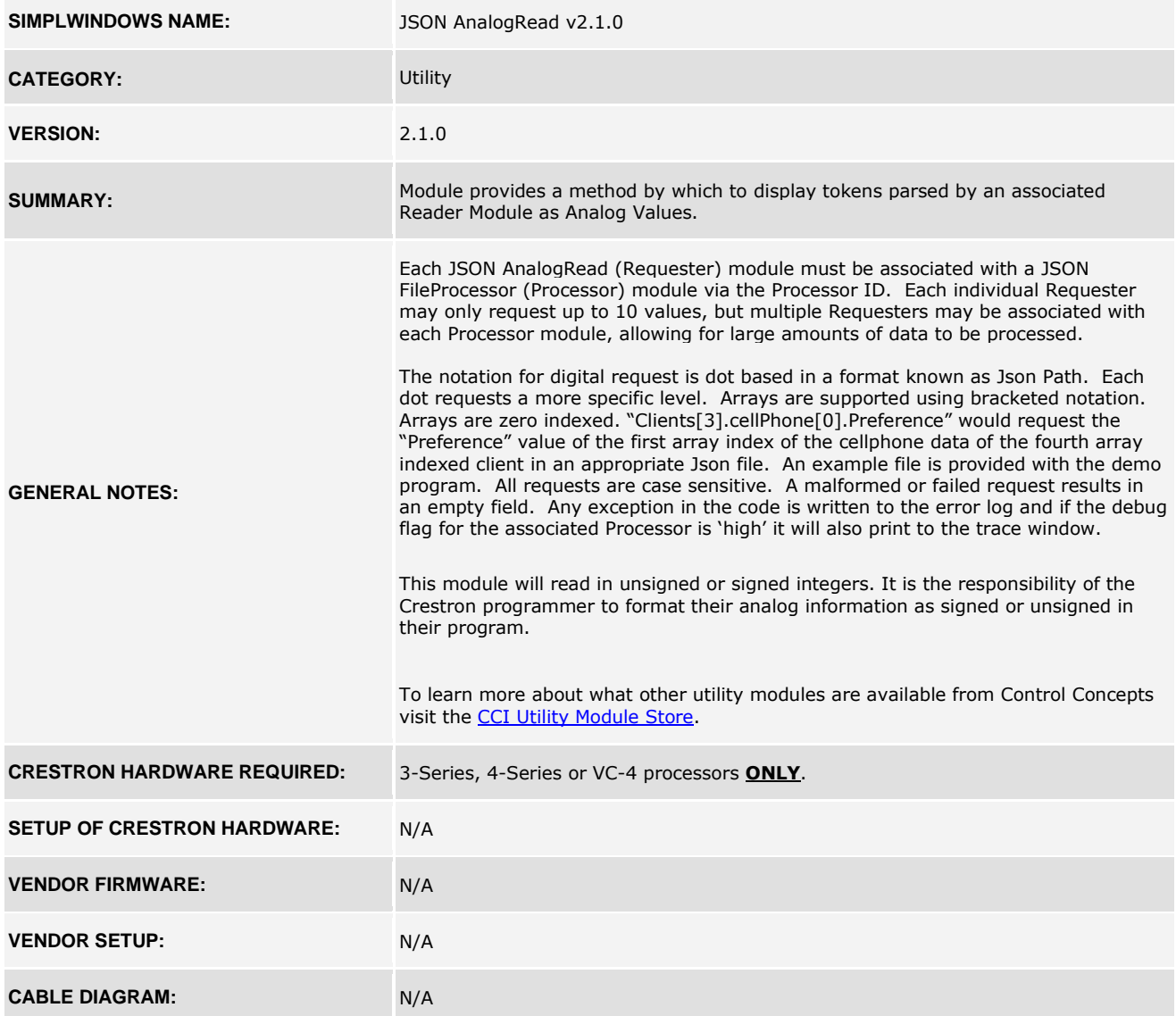

**©2013 Crestron Electronics, Inc. 15 Volvo Drive · Rockleigh, NJ 07647 800.237.2041 / 201.767.3400**

### **http://application.market.com**

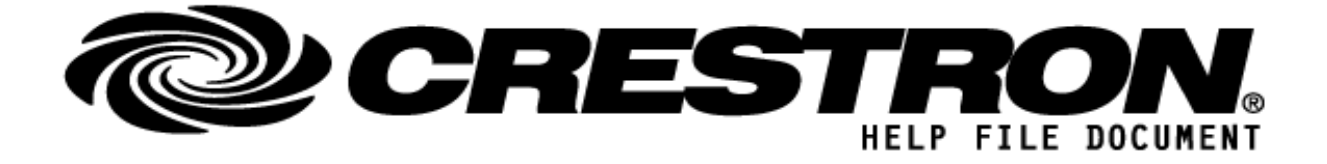

### **FEEDBACK:**

*Signal/Function Name D,S,A Digital, Serial, Analog signal property definition.*

**Analog\_Value<01 – 10>** A Evaluates the token requested with its corresponding parameter field as a Analog Value. See "General Notes" for details.

### **http://application.market.com**

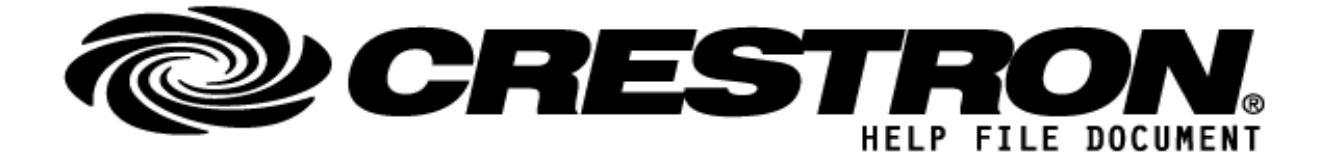

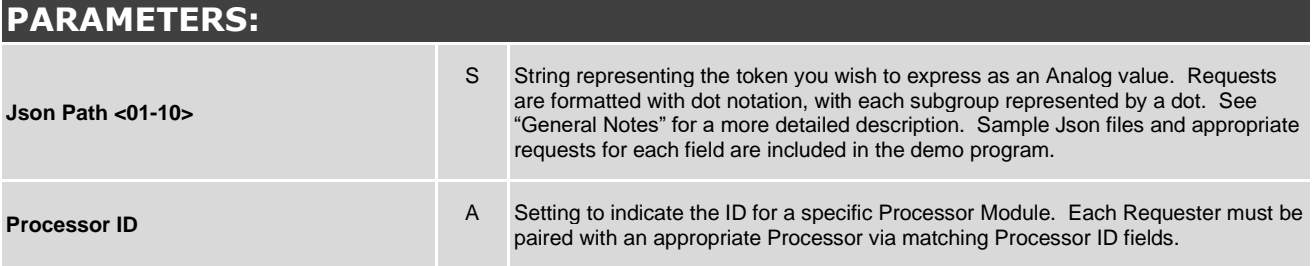

### **http://application.market.com**

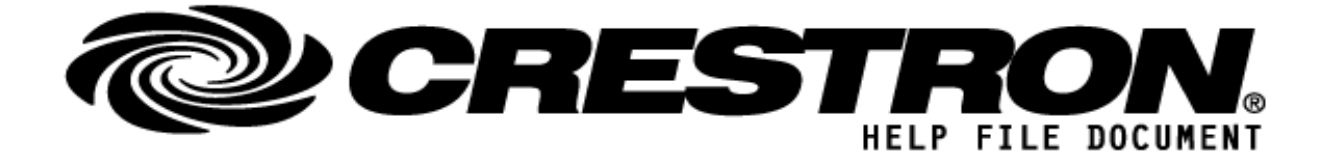

# **TESTING:**

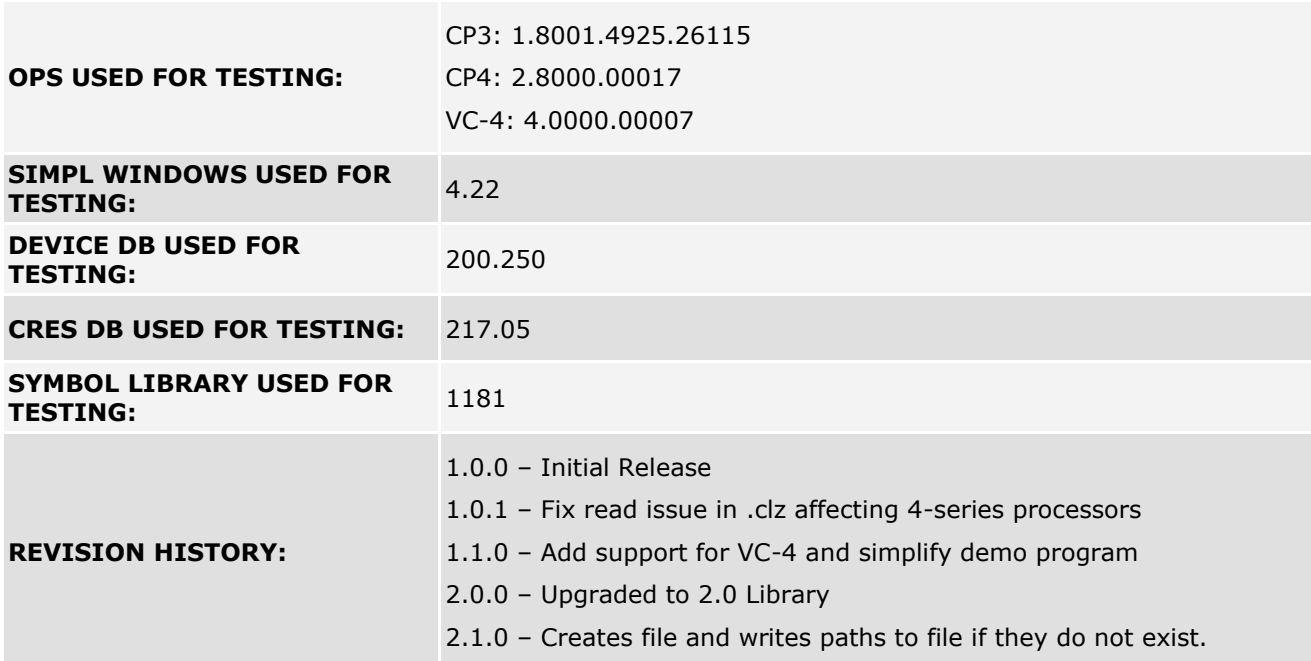

### **http://application.market.com**